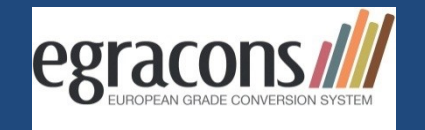

#### **Impulsreferat HRK-Nexus-Tagung am 24.01.2018: Notenumrechnung mit EGRACONS**

*Julia-Sophie Rothmann, Justus-Liebig-Universität Gießen* 

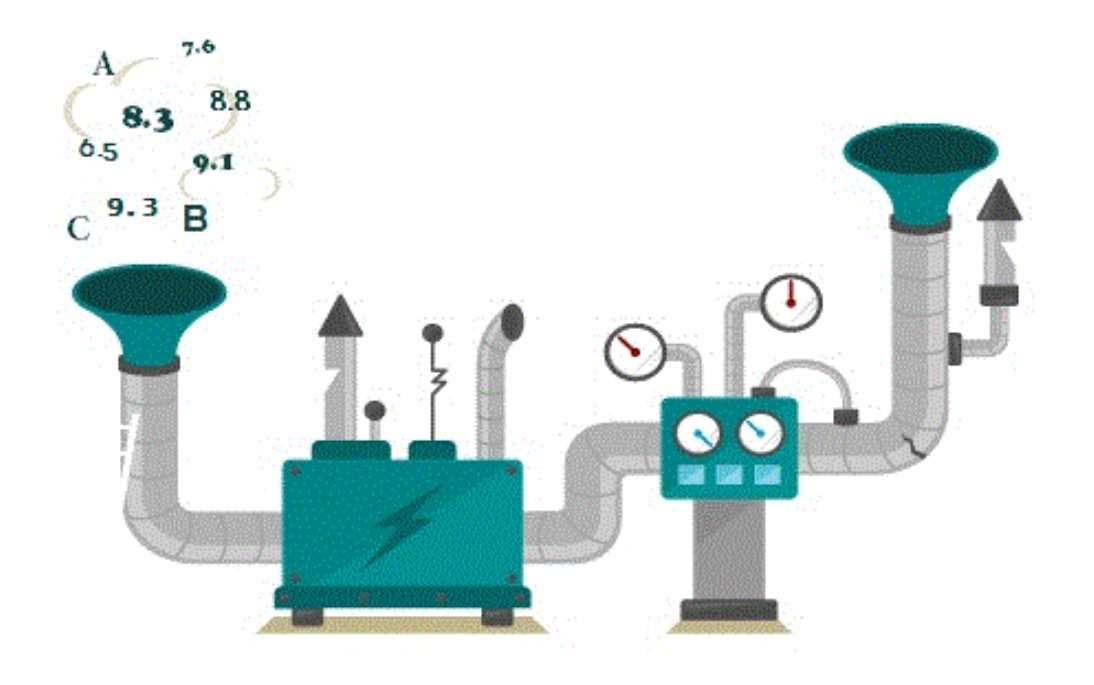

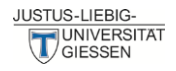

# **Notenumrechnung mit EGRACONS – Hintergrund und Voraussetzungen**

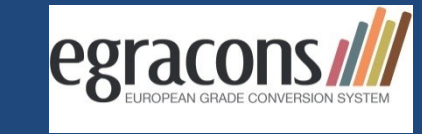

- Grundlage: ECTS Users' Guide 2009 und 2015 (Kap. 4.3)  $\rightarrow$  dort findet EGRACONS Erwähnung
- Ziel: eine einheitliche und transparente Lösung und Werkzeug für eine faire Notenumrechnung durch ein automatisches, webbasiertes tool anhand von ECTS grading tables (= Notenspiegel)
- Für Teilnahme ist Registrierung und Hochladen eines Sets an Noten erforderlich  $\rightarrow$  Einsichtnahme von Daten Dritter nicht möglich
- Grading tables erstellen:
	- ➢ Referenzgruppe definieren (Studiengang, Fakultät, o.a.)
	- ➢ absolute Zahl der bestandenen Noten von mind. 2 vorangegangenen Jahrgängen
	- ➢ Bei Bachelor Noten erst ab 2. Studienjahr

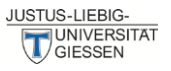

## **Notenumrechnung mit EGRACONS – Institutionelle Vorbereitungen**

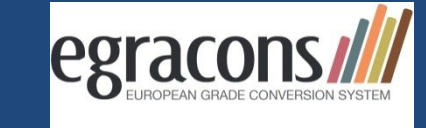

- Verschiedene Akteure und Abteilungen innerhalb Hochschule für Umsetzung von EGRACONS nötig; Bsp. JLU:
- Einbeziehung folgender Abteilungen:
	- Hochschulleitung
	- Studium und Lehre / Prüfungsverwaltung
	- Rechtsabteilung
	- Kanzlerbüro (Statistikabteilung)
- $\rightarrow$  Unterstützung durch Hochschulleitung per Präsidiumsbeschluss
- $\rightarrow$  Aufnahme von verbindelicher Erstellung ECTS grading tables in Allgemeine Bestimmungen für gestufte Studiengänge der JLU
- $\rightarrow$  Einigung auf Referenzgruppe:
- Zuordnung von Studiengängen zu Fächercodes (nach ISCED)
- $\rightarrow$  Datenset wird pro Studiengang von Prüfungsverwaltung erstellt, ins Template eingepflegt und im Tool hochgeladen

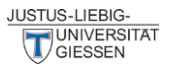

## **Notenumrechnung mit EGRACONS – Vorbereitungen , Aufwand, Herausforderungen**

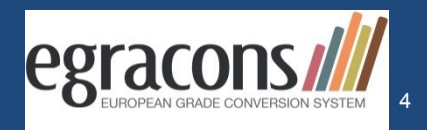

- Initialer Aufwand: Zuordnung der Fächercodes, einmaliges Befüllen des templates mit Angaben zu Studiengängen und Hinterlegung der Notenskala (ggf. Notenskalen)
	- ➢ Eintrag aller möglichen zu erreichenden bestandenen Noten
	- ➢ Eintrag aller zu erfassenden Studiengänge
	- ➢ Absolute Fallzahlen der Noten eintragen
- Jährliche Aktualisierung der Notendaten
- Schnittstelle von FlexNow (Prüfungsveraltungssystem an JLU) zu EGRACONS in Arbeit
- Anwendung flächendeckend nur möglich, wenn möglichst viele dabei sind
- EGRACONS wird ein Modul innerhalb Projekt "Erasmus without papers" sein
- Überzeugungsarbeit wichtig!

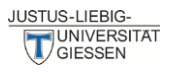

#### **Notenumrechnung mit EGRACONS – Der Blick ins Tool**

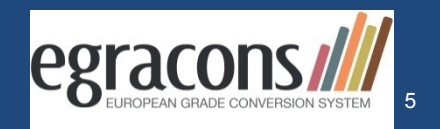

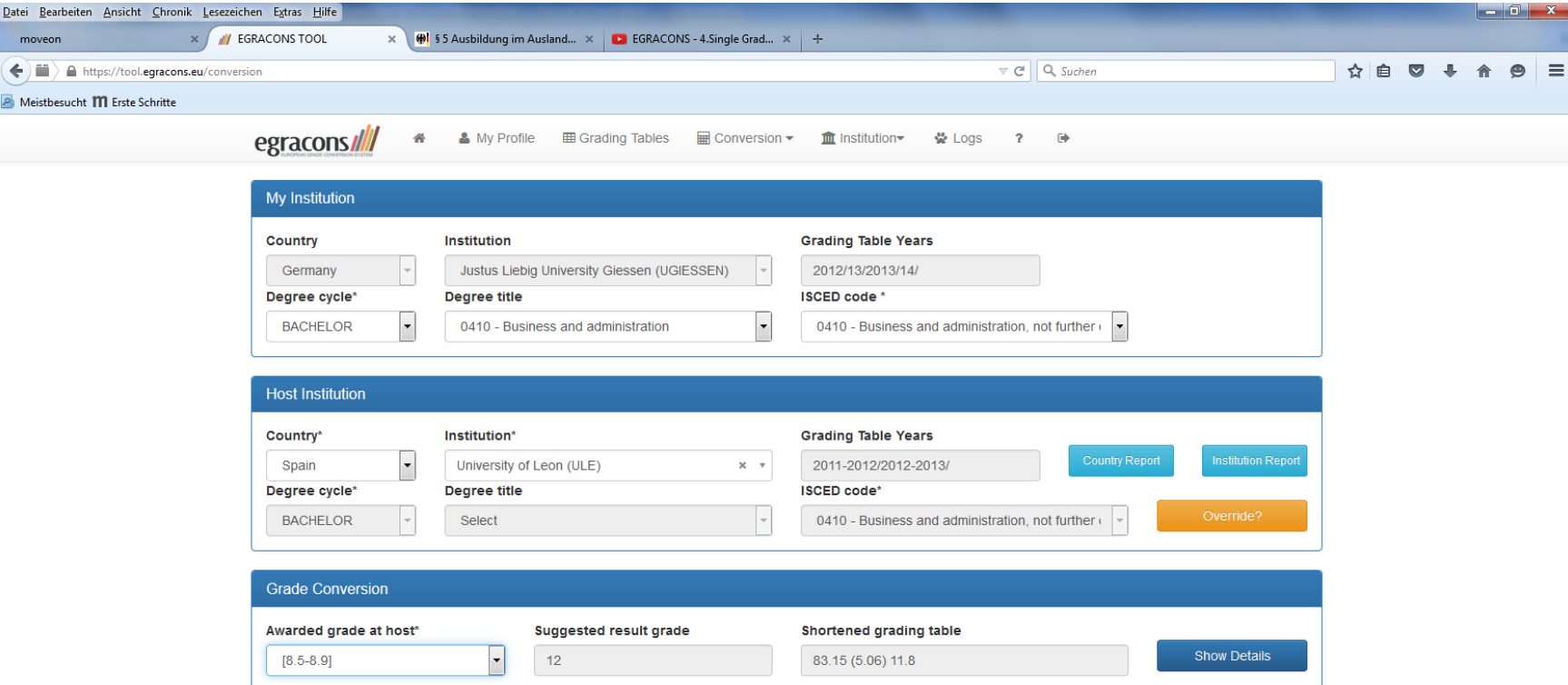

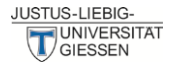

## **Notenumrechnung mit EGRACONS – Der Blick ins Tool**

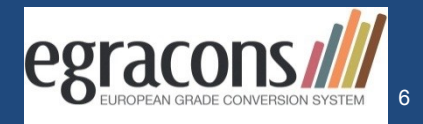

10

 $\mathbf 0$ 

#### **EGRACONS**

100

90

80

70

60

by EGRACONS - http://egracons.eu

#### **Grade Conversion**

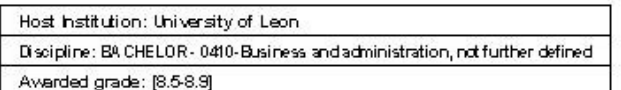

Home Institution: Justus Liebig University Glessen Discipline: BACHELOR - 0410-Business and administration, not further defined Suggested result grade: 12

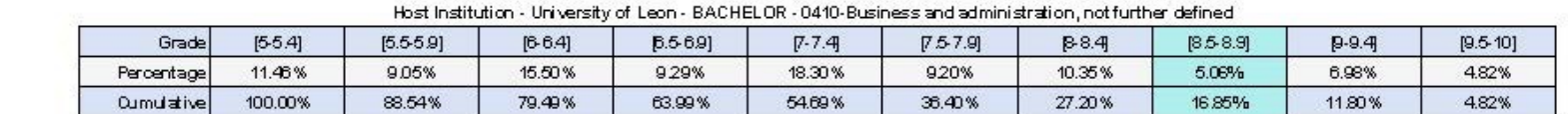

|     | $[5 - 5.4]$ | $[5.5 - 5.9]$ | $[6 - 6.4]$ | $[6.5 - 6.9]$ |    | $[T - 7.4]$ | $[7.5 - 7.9]$ | $[8 - 8.4]$ $[8]$ |        | $[9-9.4]$ [9.5- |
|-----|-------------|---------------|-------------|---------------|----|-------------|---------------|-------------------|--------|-----------------|
| 100 | 90          | 80            | 70          | 60            | 50 | 40          | 30            | 20                | 10     | 0               |
|     |             |               |             |               |    |             |               |                   | 14.32% |                 |
|     |             | 6             |             |               |    | 9           |               | 11                | 12     | 13<br>14 L      |

Home hstitution - Justus Liebig University Glessen - BACHELOR - 0410-Business and administration, not further defined

50

40

30

20

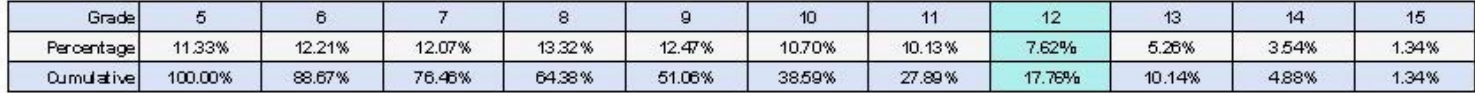

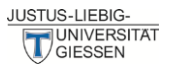

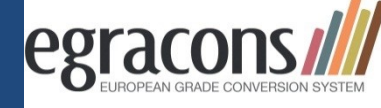

- **Zugang zum EGRACONS tool: <https://tool.egracons.eu/>**
- **Demovideo :<https://www.youtube.com/watch?v=NBsj2zBrUwc>**
- **Website und weiterführende Informationen: [www.egracons.eu](http://www.egracons.eu/)**
- **Testzugang möglich!**

**Vielen Dank! Fragen?** 

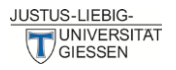